#### **Sivuston nopeus**

#### **Mobiili**

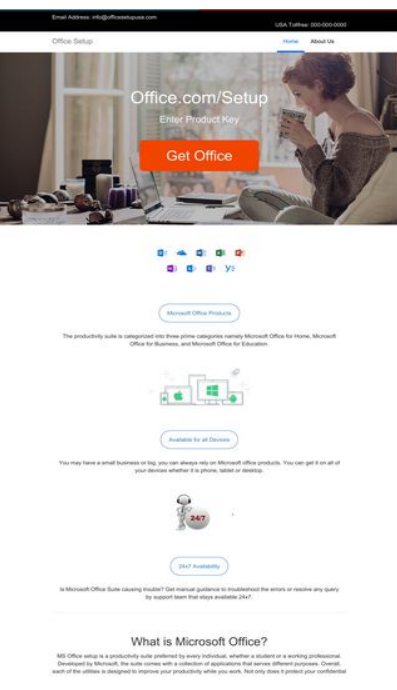

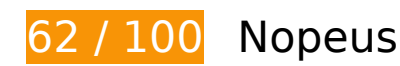

 **Pitäisi korjata:** 

#### **Hyödynnä selaimen välimuistia**

Asettamalla umpeutumispäivän tai enimmäisiän staattisten resurssien HTTP-header-osissa neuvot selainta lataamaan aiemmin ladatut resurssit tietokoneelta verkon sijaan.

[Käytä selaimen välimuistitoimintoa](http://sitedesk.net/redirect.php?url=https%3A%2F%2Fdevelopers.google.com%2Fspeed%2Fdocs%2Finsights%2FLeverageBrowserCaching) seuraaville resursseille:

- http://officesetupusa.com/css/bootstrap.min.css (vanhentumista ei ole määritetty)
- http://officesetupusa.com/css/font-awesome.css (vanhentumista ei ole määritetty)
- http://officesetupusa.com/css/style.css (vanhentumista ei ole määritetty)
- http://officesetupusa.com/images/banner-laptop-window.jpg (vanhentumista ei ole määritetty)
- http://officesetupusa.com/images/icon-box-business.png (vanhentumista ei ole määritetty)
- http://officesetupusa.com/images/icon-box\_mobile.png (vanhentumista ei ole määritetty)

#### **Mobiili**

- http://officesetupusa.com/images/icon-box\_ultimate.png (vanhentumista ei ole määritetty)
- http://officesetupusa.com/images/icon/247-support.png (vanhentumista ei ole määritetty)
- http://officesetupusa.com/images/icon/customer-support.png (vanhentumista ei ole määritetty)
- http://officesetupusa.com/images/icon/quick-search.png (vanhentumista ei ole määritetty)
- http://officesetupusa.com/images/img-vpn.jpg (vanhentumista ei ole määritetty)
- http://officesetupusa.com/images/online-protection.png (vanhentumista ei ole määritetty)
- http://officesetupusa.com/images/performance\_computer.jpg (vanhentumista ei ole määritetty)
- http://officesetupusa.com/images/right-header-banner.png (vanhentumista ei ole määritetty)
- https://www.googletagmanager.com/gtag/js?id=UA-132777862-1 (15 minuuttia)
- https://www.google-analytics.com/analytics.js (2 tuntia)

### **Poista hahmonnuksen estävä JavaScript ja CSS sivun yläosan sisällöstä**

Sivullasi on 2 estävää ohjelmaresurssia ja 3 estävää CSS-resurssia. Tämä viivästyttää sivun hahmonnusta.

Mitään sivun yläosan sisällöstä ei voitu hahmontaa odottamatta seuraavien resurssien latautumista. Lykkää hahmonnuksen estävien resurssien lataamista tai lataa ne asynkronisesti. Voit myös upottaa kyseisten resurssien tärkeimmät osat suoraan HTML-koodiin.

[Poista hahmontamisen estävä JavaScript-koodi](http://sitedesk.net/redirect.php?url=https%3A%2F%2Fdevelopers.google.com%2Fspeed%2Fdocs%2Finsights%2FBlockingJS):

- https://ajax.googleapis.com/ajax/libs/jquery/3.3.1/jquery.min.js
- https://maxcdn.bootstrapcdn.com/bootstrap/3.3.7/js/bootstrap.min.js

[Optimoi seuraavien kohteiden CSS-jakelu](http://sitedesk.net/redirect.php?url=https%3A%2F%2Fdevelopers.google.com%2Fspeed%2Fdocs%2Finsights%2FOptimizeCSSDelivery):

- http://officesetupusa.com/css/style.css
- http://officesetupusa.com/css/bootstrap.min.css
- http://officesetupusa.com/css/font-awesome.css

#### **Mobiili**

### **Optimoi kuvat**

Muotoilemalla kuvat oikein ja pakkaamalla ne vähennät ladattavien tavujen määrää.

Pienennä seuraavien kuvien kokoa 116,9 kt (39 %:n lasku) [optimoimalla kuvat](http://sitedesk.net/redirect.php?url=https%3A%2F%2Fdevelopers.google.com%2Fspeed%2Fdocs%2Finsights%2FOptimizeImages).

- Resurssin http://officesetupusa.com/images/banner-laptop-window.jpg pakkaaminen voi säästää 86,6 kt (47 %:n lasku).
- Resurssin http://officesetupusa.com/images/img-vpn.jpg pakkaaminen voi säästää 20 kt (25 %:n lasku).
- Resurssin http://officesetupusa.com/images/icon/247-support.png pakkaaminen voi säästää 2,9 kt (31 %:n lasku).
- Resurssin http://officesetupusa.com/images/icon/customer-support.png pakkaaminen voi säästää 2,8 kt (36 %:n lasku).
- Resurssin http://officesetupusa.com/images/icon/quick-search.png pakkaaminen voi säästää 2,6 kt (28 %:n lasku).
- Resurssin http://officesetupusa.com/images/icon-box\_mobile.png pakkaaminen voi säästää 1,5 kt (17 %:n lasku).
- Resurssin http://officesetupusa.com/images/icon-box\_ultimate.png pakkaaminen voi säästää 545 t (15 %:n lasku).

## **Harkitse korjaamista:**

#### **Pienennä CSS**

Tiivistämällä CSS-koodia voit vähentää ladattavien tavujen määrää ja nopeuttaa lataamista ja jäsennystä.

Pienennä seuraavien resurssien kokoa 167 t (12 %:n lasku) [pienentämällä CSS-merkinnät.](http://sitedesk.net/redirect.php?url=https%3A%2F%2Fdevelopers.google.com%2Fspeed%2Fdocs%2Finsights%2FMinifyResources)

Resurssin http://officesetupusa.com/css/style.css minimointi voi säästää pakkaamisen jälkeen 167 t (12 %:n lasku).

## **6 Hyväksytyt säännöt**

### **Älä käytä aloitussivun uudelleenohjauksia**

Sivullasi ei ole uudelleenohjauksia. Lue lisää [aloitussivun uudelleenohjausten välttämisestä.](http://sitedesk.net/redirect.php?url=https%3A%2F%2Fdevelopers.google.com%2Fspeed%2Fdocs%2Finsights%2FAvoidRedirects)

#### **Ota pakkaus käyttöön**

Olet ottanut pakkauksen käyttöön. Lue lisää [pakkauksen käyttöönotosta.](http://sitedesk.net/redirect.php?url=https%3A%2F%2Fdevelopers.google.com%2Fspeed%2Fdocs%2Finsights%2FEnableCompression)

#### **Lyhennä palvelimen vastausaikaa**

Palvelin vastasi nopeasti. Lue lisää [palvelimen vastausajan optimoinnista](http://sitedesk.net/redirect.php?url=https%3A%2F%2Fdevelopers.google.com%2Fspeed%2Fdocs%2Finsights%2FServer).

#### **Pienennä HTML**

HTML on pienennetty. Lue lisää [HTML:n pienentämisestä.](http://sitedesk.net/redirect.php?url=https%3A%2F%2Fdevelopers.google.com%2Fspeed%2Fdocs%2Finsights%2FMinifyResources)

### **Pienennä JavaScript**

JavaScript on pienennetty. Lue lisää [JavaScriptin pienentämisestä.](http://sitedesk.net/redirect.php?url=https%3A%2F%2Fdevelopers.google.com%2Fspeed%2Fdocs%2Finsights%2FMinifyResources)

### **Priorisoi näkyvä sisältö**

Olet priorisoinut sivun yläosan sisällön oikein. Lue lisää [näkyvän sisällön priorisoimisesta](http://sitedesk.net/redirect.php?url=https%3A%2F%2Fdevelopers.google.com%2Fspeed%2Fdocs%2Finsights%2FPrioritizeVisibleContent).

## **73 / 100** Käyttäjän kokemukset

 **Pitäisi korjata:** 

### **Määritä viewport-tunniste**

Sivullesi ei ole määritetty näkymää. Tämän vuoksi sivusi piirretään mobiililaitteiden ruudulle kuin se näkyisi pöytäkoneen selaimessa, mutta se skaalataan pienemmäksi, jotta se mahtuu mobiililaitteen näytölle. Määritä näkymä, jos haluat että sivusi piirretään ruudulle oikein kaikilla laitteilla.

[Määritä näkymä](http://sitedesk.net/redirect.php?url=https%3A%2F%2Fdevelopers.google.com%2Fspeed%2Fdocs%2Finsights%2FConfigureViewport) tälle sivulle.

### **Käytä riittävän suuria kirjasinkokoja**

Seuraava sivullasi oleva teksti piirretään ruudulle koossa, jota kaikki sivujesi käyttäjät eivät välttämättä näe lukea. Paranna käyttökokemusta [käyttämällä tarpeeksi suuria kirjasinkokoja](http://sitedesk.net/redirect.php?url=https%3A%2F%2Fdevelopers.google.com%2Fspeed%2Fdocs%2Finsights%2FUseLegibleFontSizes).

Seuraavien tekstikatkelmien kirjasinkoko on pieni. Tee tekstistä selkeämpää kasvattamalla kirjasinkokoa.

- Email Address:…cesetupusa.com ja 1 muuta tekstiä piirretään ruudulle vain 5 kuvapisteen korkuisena (14 CSS-kuvapistettä) final.
- Teksti Office Setup piirretään ruudulle vain 7 kuvapisteen korkuisena (18 kuvapistettä CSS:ssä) final.
- Teksti Home piirretään ruudulle vain 5 kuvapisteen korkuisena (14 kuvapistettä CSS:ssä) final.
- Teksti About Us piirretään ruudulle vain 5 kuvapisteen korkuisena (14 kuvapistettä CSS:ssä) final.
- Microsoft Office Products ja 2 muuta tekstiä piirretään ruudulle vain 5 kuvapisteen korkuisena (14 CSS-kuvapistettä) final.
- MS Office setu…ose a product. ja 4 muuta tekstiä piirretään ruudulle vain 5 kuvapisteen korkuisena (14 CSS-kuvapistettä) final.
- : Designed for…fessional uses ja 12 muuta tekstiä piirretään ruudulle vain 5 kuvapisteen korkuisena (14 CSS-kuvapistettä).
- Learn More abo…crosoft Office piirretään ruudulle vain 5 kuvapisteen korkuisena (14 CSSkuvapistettä).
- To download an…cription plan. ja 3 muuta tekstiä piirretään ruudulle vain 5 kuvapisteen korkuisena (14 CSS-kuvapistettä).

#### **Mobiili**

- www.office.com/setup ja 3 muuta tekstiä piirretään ruudulle vain 5 kuvapisteen korkuisena (14 CSS-kuvapistettä).
- The installati…rocess swiftly ja 15 muuta tekstiä piirretään ruudulle vain 5 kuvapisteen korkuisena (14 CSS-kuvapistettä).
- MS Office productivity suite ja 4 muuta tekstiä piirretään ruudulle vain 5 kuvapisteen korkuisena (14 CSS-kuvapistettä).
- Read the agree…ument properly ja 1 muuta tekstiä piirretään ruudulle vain 7 kuvapisteen korkuisena (18 CSS-kuvapistettä).
- Quick Search Number ja 2 muuta tekstiä piirretään ruudulle vain 7 kuvapisteen korkuisena (19 CSS-kuvapistettä).
- is an independ…o suggest that ja 3 muuta tekstiä piirretään ruudulle vain 5 kuvapisteen korkuisena (14 CSS-kuvapistettä).
- © 2018 Antivir…ghts reserved. piirretään ruudulle vain 5 kuvapisteen korkuisena (14 CSSkuvapistettä).

## **3 Hyväksytyt säännöt**

### **Vältä laajennuksia**

Sivusi ei vaikuta käyttävän laajennuksia, mikä voi estää sisällön käytön monilla alustoilla. Lisätietoja [laajennusten välttämisen](http://sitedesk.net/redirect.php?url=https%3A%2F%2Fdevelopers.google.com%2Fspeed%2Fdocs%2Finsights%2FAvoidPlugins) merkityksestä.

#### **Varmista, että sisältö mahtuu näkymään kokonaan**

Sivusi sisältö sopii näkymään. Lue lisätietoja [sisällön koon muokkaamisesta näkymään sopivaksi](http://sitedesk.net/redirect.php?url=https%3A%2F%2Fdevelopers.google.com%2Fspeed%2Fdocs%2Finsights%2FSizeContentToViewport).

#### **Mitoita napautuskohteet oikein**

Kaikki sivusi linkit/painikkeet ovat tarpeeksi isoja, jotta käyttäjät voivat helposti napauttaa niitä kosketusnäytöllä. Lisätietoja [napautuskohteiden oikeasta mitoituksesta.](http://sitedesk.net/redirect.php?url=https%3A%2F%2Fdevelopers.google.com%2Fspeed%2Fdocs%2Finsights%2FSizeTapTargetsAppropriately)

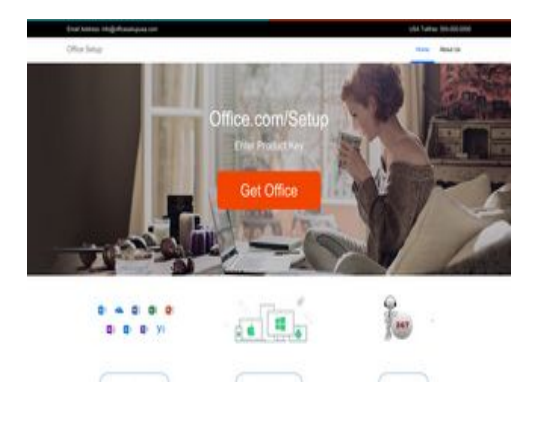

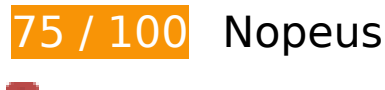

 **Pitäisi korjata:** 

### **Poista hahmonnuksen estävä JavaScript ja CSS sivun yläosan sisällöstä**

Sivullasi on 2 estävää ohjelmaresurssia ja 3 estävää CSS-resurssia. Tämä viivästyttää sivun hahmonnusta.

Mitään sivun yläosan sisällöstä ei voitu hahmontaa odottamatta seuraavien resurssien latautumista. Lykkää hahmonnuksen estävien resurssien lataamista tai lataa ne asynkronisesti. Voit myös upottaa kyseisten resurssien tärkeimmät osat suoraan HTML-koodiin.

[Poista hahmontamisen estävä JavaScript-koodi](http://sitedesk.net/redirect.php?url=https%3A%2F%2Fdevelopers.google.com%2Fspeed%2Fdocs%2Finsights%2FBlockingJS):

- https://ajax.googleapis.com/ajax/libs/jquery/3.3.1/jquery.min.js
- https://maxcdn.bootstrapcdn.com/bootstrap/3.3.7/js/bootstrap.min.js

[Optimoi seuraavien kohteiden CSS-jakelu](http://sitedesk.net/redirect.php?url=https%3A%2F%2Fdevelopers.google.com%2Fspeed%2Fdocs%2Finsights%2FOptimizeCSSDelivery):

- http://officesetupusa.com/css/style.css
- http://officesetupusa.com/css/bootstrap.min.css
- http://officesetupusa.com/css/font-awesome.css

### **Optimoi kuvat**

Muotoilemalla kuvat oikein ja pakkaamalla ne vähennät ladattavien tavujen määrää.

Pienennä seuraavien kuvien kokoa 130,1 kt (43 %:n lasku) [optimoimalla kuvat](http://sitedesk.net/redirect.php?url=https%3A%2F%2Fdevelopers.google.com%2Fspeed%2Fdocs%2Finsights%2FOptimizeImages).

- Resurssin http://officesetupusa.com/images/banner-laptop-window.jpg pakkaaminen voi säästää 86,6 kt (47 %:n lasku).
- Resurssin http://officesetupusa.com/images/img-vpn.jpg pakkaaminen voi säästää 20 kt (25 %:n lasku).
- Pakkaaminen ja kohteen http://officesetupusa.com/images/icon/quick-search.png koon muuttaminen voi säästää 7,6 kt (säästö 79 %).
- Pakkaaminen ja kohteen http://officesetupusa.com/images/icon/247-support.png koon muuttaminen voi säästää 7,4 kt (säästö 78 %).
- Pakkaaminen ja kohteen http://officesetupusa.com/images/icon/customer-support.png koon muuttaminen voi säästää 6,5 kt (säästö 81 %).
- Resurssin http://officesetupusa.com/images/icon-box\_mobile.png pakkaaminen voi säästää 1,5 kt (17 %:n lasku).
- Resurssin http://officesetupusa.com/images/icon-box\_ultimate.png pakkaaminen voi säästää 545 t (15 %:n lasku).

## **Harkitse korjaamista:**

### **Hyödynnä selaimen välimuistia**

Asettamalla umpeutumispäivän tai enimmäisiän staattisten resurssien HTTP-header-osissa neuvot selainta lataamaan aiemmin ladatut resurssit tietokoneelta verkon sijaan.

[Käytä selaimen välimuistitoimintoa](http://sitedesk.net/redirect.php?url=https%3A%2F%2Fdevelopers.google.com%2Fspeed%2Fdocs%2Finsights%2FLeverageBrowserCaching) seuraaville resursseille:

- http://officesetupusa.com/css/bootstrap.min.css (vanhentumista ei ole määritetty)
- http://officesetupusa.com/css/font-awesome.css (vanhentumista ei ole määritetty)
- http://officesetupusa.com/css/style.css (vanhentumista ei ole määritetty)
- http://officesetupusa.com/images/banner-laptop-window.jpg (vanhentumista ei ole määritetty)
- http://officesetupusa.com/images/icon-box-business.png (vanhentumista ei ole määritetty)
- http://officesetupusa.com/images/icon-box\_mobile.png (vanhentumista ei ole määritetty)

- http://officesetupusa.com/images/icon-box\_ultimate.png (vanhentumista ei ole määritetty)
- http://officesetupusa.com/images/icon/247-support.png (vanhentumista ei ole määritetty)
- http://officesetupusa.com/images/icon/customer-support.png (vanhentumista ei ole määritetty)
- http://officesetupusa.com/images/icon/quick-search.png (vanhentumista ei ole määritetty)
- http://officesetupusa.com/images/img-vpn.jpg (vanhentumista ei ole määritetty)
- http://officesetupusa.com/images/online-protection.png (vanhentumista ei ole määritetty)
- http://officesetupusa.com/images/performance\_computer.jpg (vanhentumista ei ole määritetty)
- http://officesetupusa.com/images/right-header-banner.png (vanhentumista ei ole määritetty)
- https://www.googletagmanager.com/gtag/js?id=UA-132777862-1 (15 minuuttia)
- https://www.google-analytics.com/analytics.js (2 tuntia)

#### **Pienennä CSS**

Tiivistämällä CSS-koodia voit vähentää ladattavien tavujen määrää ja nopeuttaa lataamista ja jäsennystä.

Pienennä seuraavien resurssien kokoa 167 t (12 %:n lasku) [pienentämällä CSS-merkinnät.](http://sitedesk.net/redirect.php?url=https%3A%2F%2Fdevelopers.google.com%2Fspeed%2Fdocs%2Finsights%2FMinifyResources)

Resurssin http://officesetupusa.com/css/style.css minimointi voi säästää pakkaamisen jälkeen 167 t (12 %:n lasku).

## **6 Hyväksytyt säännöt**

#### **Älä käytä aloitussivun uudelleenohjauksia**

Sivullasi ei ole uudelleenohjauksia. Lue lisää [aloitussivun uudelleenohjausten välttämisestä.](http://sitedesk.net/redirect.php?url=https%3A%2F%2Fdevelopers.google.com%2Fspeed%2Fdocs%2Finsights%2FAvoidRedirects)

### **Ota pakkaus käyttöön**

Olet ottanut pakkauksen käyttöön. Lue lisää [pakkauksen käyttöönotosta.](http://sitedesk.net/redirect.php?url=https%3A%2F%2Fdevelopers.google.com%2Fspeed%2Fdocs%2Finsights%2FEnableCompression)

### **Lyhennä palvelimen vastausaikaa**

Palvelin vastasi nopeasti. Lue lisää [palvelimen vastausajan optimoinnista](http://sitedesk.net/redirect.php?url=https%3A%2F%2Fdevelopers.google.com%2Fspeed%2Fdocs%2Finsights%2FServer).

### **Pienennä HTML**

HTML on pienennetty. Lue lisää [HTML:n pienentämisestä.](http://sitedesk.net/redirect.php?url=https%3A%2F%2Fdevelopers.google.com%2Fspeed%2Fdocs%2Finsights%2FMinifyResources)

## **Pienennä JavaScript**

JavaScript on pienennetty. Lue lisää [JavaScriptin pienentämisestä.](http://sitedesk.net/redirect.php?url=https%3A%2F%2Fdevelopers.google.com%2Fspeed%2Fdocs%2Finsights%2FMinifyResources)

### **Priorisoi näkyvä sisältö**

Olet priorisoinut sivun yläosan sisällön oikein. Lue lisää [näkyvän sisällön priorisoimisesta](http://sitedesk.net/redirect.php?url=https%3A%2F%2Fdevelopers.google.com%2Fspeed%2Fdocs%2Finsights%2FPrioritizeVisibleContent).